## **LABORATORUL NR. 3 1. SOLUTIONAREA NUMERICA A ECUATIILOR DIFERENTIALE**

### **1.1. Ecuaţii diferenţiale ordinare**

## **b.** *Metoda explicită Euler*

Una din cele mai simple metode de integrare numerică este metoda Euler. Fie ecuaţia diferenţialã de ordinul I şi condiţia la limită:

$$
\begin{cases}\n\frac{dy}{dx} = y'(x) = f(x, y) \\
y(x_0) = y_0\n\end{cases}
$$
\n(1)

Dezvoltarea în serie Taylor:

$$
y(x + \Delta x) = y(x) + \Delta x \cdot y'(x) + \frac{\Delta x^{2}}{2} \cdot y''(x) + \frac{\Delta x^{3}}{3!} \cdot y'''(x) + \dots
$$
 (2)

poate fi scrisă pentru  $x = x_i$ :

$$
y_{i+1} = y_i + \Delta x \cdot f_i + \frac{\Delta x^2}{2} \cdot f'_i + \frac{\Delta x^3}{3!} \cdot f''_i + \dots
$$
 (3)

Neglijând termenii în  $\Delta x^2$  și superiori se ajunge la formula lui Euler :

$$
y_{i+1} = y_i + \Delta x \cdot f(x_i, y_i) \tag{4}
$$

Deducerea acestei formule poate fi realizată și grafic. Considerăm pe axa OX punctele x<sub>1</sub>, x<sub>2</sub>, ..., xi, xi+1, …, luate la distanţe egale între ele. Distanţa dintre puncte se va nota cu *Δx* şi se va numi *pas de integrare*.

Din datele inițiale ale problemei se observă că pentru  $x_0$  se cunoaște valoarea funcție, aceasta fiind *y0*. Cunoscând că în punctul *x<sup>i</sup>* valoarea funcţiei este *yi*, ne propunem să calculăm valoarea funcţiei în punctul *xi+1* (vrem să calculăm pe *yi+1*).

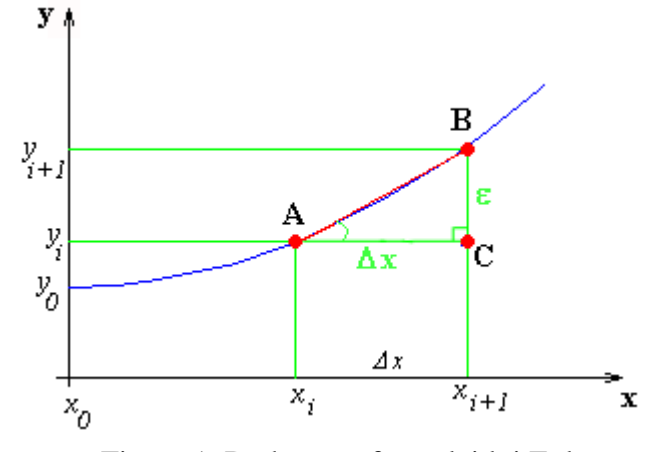

Figura 1. Deducerea formulei lui Euler

Considerând că pasul *Δx* este foarte mic, putem aproxima curba AB cu un segment  $\Rightarrow$  vom avea un triunghi dreptunghic ΔABC.

$$
tgA = \frac{BC}{AC} = \frac{\varepsilon}{\Delta x} = f(x_i, y_i) \implies \varepsilon = \Delta x \cdot f(x_i, y_i)
$$
\n(5)

$$
\varepsilon = y_{i+1} - y_i
$$
  
(6)  

$$
\xrightarrow{(5) \text{ si (6)}} y_{i+1} - y_i = \Delta x \cdot f(x_i, y_i)
$$

 $y_{i+1} = y_i + \Delta x \cdot f(x_i, y_i)$ 

## **Exemplul 1.**

Să se rezolve următoarea ecuație diferențială  $y' = x + 2y$ , știind că soluția inițială este  $y(0) = 0$ , iar x variază în intervalul [0,1] cu pasul *Δx=0,25.*

#### **Rezolvare:**

Pentru a înțelege principiul metodei Euler, rezolvarea se va face pas cu pas.

Din datele problemei rezultă că:  $f(x, y) = x + 2y$  și  $x_0 = 0$ , iar  $y_0 = 0$ .

După identificarea datelor iniţiale se va folosi metoda Euler pentru a genera, din aproape în aproape, valorile pentru *x1*, *y1; x2*, *y2;* … până la parcurgerea întregului interval pe axa x.

Formula generală a metodei Euler este  $y_{i+1} = y_i + Ax \cdot f(x_i, y_i)$ .

Pentru i =0 vom avea :

 $x_1 = x_0 + \Delta x = 0 + 0,25 = 0,25$  $y_1 = y_0 + Ax \cdot f(x_0, y_0) = y_0 + Ax \cdot (x_0 + 2 \cdot y_0) = 0 + 0,25 \cdot (0 + 2 \cdot 0) = 0$ 

Pentru i =1 vom avea :

$$
x_2 = x_1 + \Delta x = 0,25 + 0,25 = 0,5
$$
  
\n
$$
y_2 = y_1 + \Delta x \cdot f(x_1, y_1) = y_1 + \Delta x \cdot (x_1 + 2 \cdot y_1) = 0 + 0,25 \cdot (0,25 + 2 \cdot 0) = 0,0625
$$

Pentru i =2 vom avea :

$$
x_3 = x_2 + \Delta x = 0,5 + 0,25 = 0,75
$$
  
\n
$$
y_3 = y_2 + \Delta x \cdot f(x_2, y_2) = y_2 + \Delta x \cdot (x_2 + 2 \cdot y_2) = 0,0625 + 0,25 \cdot (0,5 + 2 \cdot 0,0625) = 0,21875
$$

Pentru i =3 vom avea :

$$
x_4 = x_3 + \Delta x = 0,75 + 0,25 = 1
$$
  
\n
$$
y_4 = y_3 + \Delta x \cdot f(x_3, y_3) = y_3 + \Delta x \cdot (x_3 + 2 \cdot y_3) =
$$
  
\n
$$
= 0,21875 + 0,25 \cdot (0,75 + 2 \cdot 0,21875) = 0,515625
$$

Dacă centralizăm rezultatele obținute într-un tabel obținem:

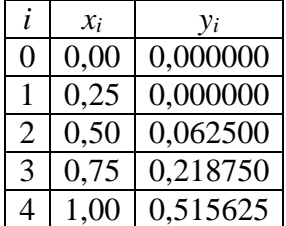

De fiecare dată când rezolvăm o problemă folosind o metodă numerică ne întrebăm cât de corectă este soluția obținută.

Pentru exemplul considerat, ecuatia care generează derivata noastră este:

 $y = 0,25 e^{2x} - 0,5 x - 0,25$ 

Dacă calculăm valoarea lui y, cu această formulă şi pentru valorile lui x din metoda numerică, vom obtine următoarele rezultate:

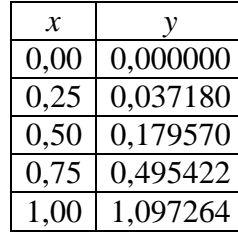

Reprezentând comparativ rezultatele din cele două tabele obținem figura 2 (linia continuă reprezintă soluția reală, iar punctele soluția numerică):

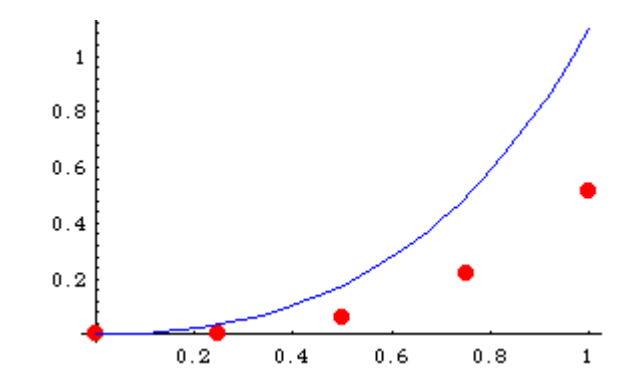

Figura 2. Reprezentarea comparativă a soluţie reale şi a celei numerice pentru ecuaţia din exemplul 1, pas de integrare  $= 0.25$ 

Din figură se observă că solutia numerică este din ce în ce mai îndepărtată de cea reală pe măsură ce înaintăm pe axa x. De aici, este evident că rezultatul obţinut este incorect. **Motivul pentru care soluţia numerică generează erori atât de mari este valoarea pasului de integrare. Cu cât pasul de integrare este mai mic, cu atât valoarea numerică va fi mai apropiată de valoarea reală.** 

Pentru a demonstra influenta pasului de integrare asupra rezultatelor obtinute, în figura 3 este reprezentată soluția reală și noua soluție numerică pentru un pas de integrare egal cu 0,02.

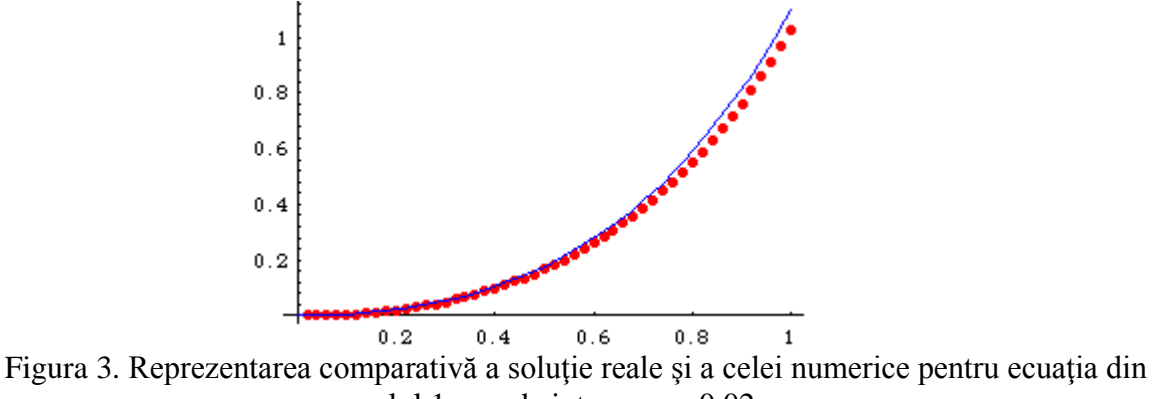

exemplul 1, pas de integrare  $= 0.02$ 

Se observă că acuratețea rezultatelor este mult mai ridicată.

*Obs.* Un pas de integrare mic înseamnă foarte multe valori de calculat, respectiv impune utilizarea unor limbaje de programare (Matlab).

**Exemplul 2 :** Să se stabilească un program care, pe baza ecuației diferențiale de ordinul I ce descrie dinamica evoluției nivelului (h(t)) într-un rezervor cu scurgere liberă, să determine evoluția nivelului pentru o modificare sub forma de semnal treaptă a debitului de alimentare.

Ecuatia diferentială de ordinul I ce descrie dinamica evolutiei nivelului (h(t)) într-un rezervor cu scurgere liberă în cazul modificării debitului de intrare este:

$$
T_t^*h'(t) + h(t) = K^*dq \tag{7}
$$

Unde:  $dq$  – variația debitului,  $T_t$ - constanta de timp,  $K$  – coeficientul de transfer.

 $dq=0,2$ ; T<sub>t</sub>=20; K=2; la t=0, h0=0,5, iar limita superioară în timp până la care se urmărește evoluția lui h este de 100 secunde. Pasul pe axa timpului se consideră dt = 2.

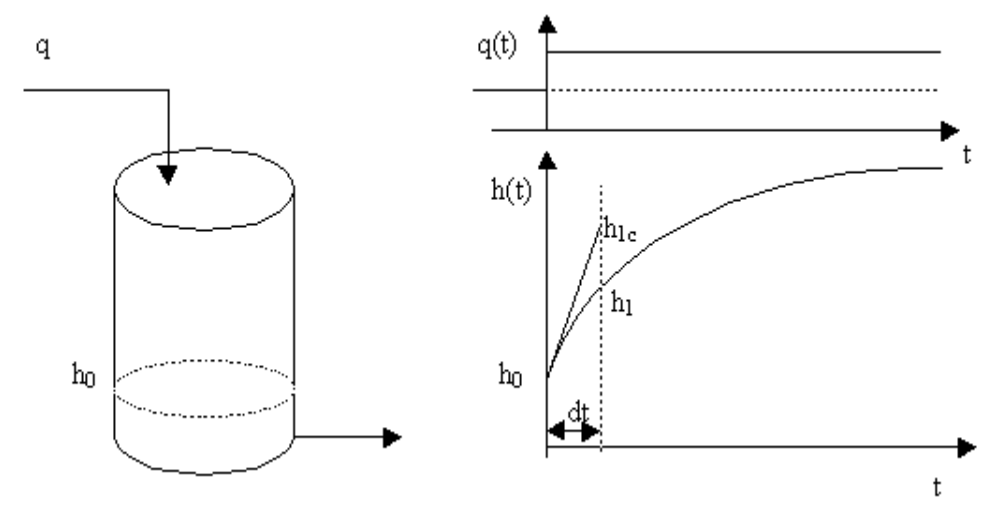

Figura 4. Rezervor hidraulic cu scurgere liberă : evoluţia nivelului ca urmare a modificării debitului sub forma de semnal treaptă. Principiul metodei Euler.

In acest caz,  $y=h$ ;  $x=t$ , iar expresia derivatei este :

$$
f(x, y) = y'(x) = f(h, t) = h'(t) = (K^* dq \cdot h) / T_t
$$
\n(8)

Conditia initială este  $h(t=0) = h_0 = 0.5$ .

Dacã se face pe axa t un pas de valoare dt, conform metodei Euler se poate calcula (aproxima) valoarea lui h cu relatia:

$$
h_{i+1} = h_i + f(h_i, t_i) \cdot dt
$$
  
unde :  $t_n = n \cdot dt$  (9)

Programul de mai jos, construit pe baza unui ciclu « while », retine valorile succesive ale timpului şi nivelului în vectorii hvect şi tvect. Algoritmul de soluţionare numerică este prezentat în figura 5.

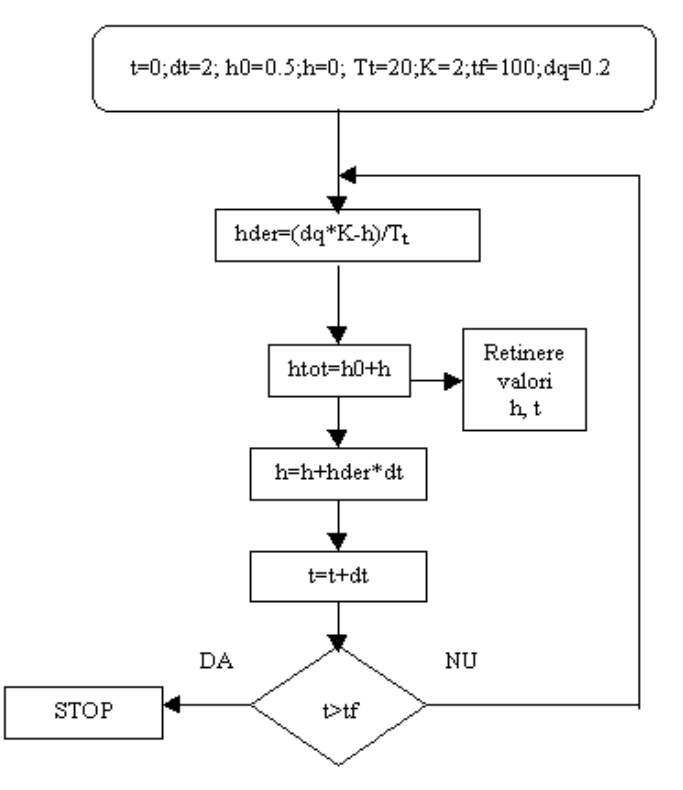

Figura 5. Ordinograma de soluţionare prin metoda Euler a ecuaţiei 2

```
%dinamica evolutiei nivelului intr-un rezervor cu scurgere libera - Metoda Euler
%valori initiale, pas, contor, timp final
h0=0.5;h=0;t=0;dt=2;n=1;tf=100;
%coeficientul de transfer, constanta de timp, valoare salt
K=2;Tt=20;dq=0.2;
while t<=tf
    %derivata
   hder=(dq*K-h)/Tt;
   htot=h0+h;
   hvect(n)=htot;
    tvect(n)=t;
    %Euler:
   h=h+hder*dt;
    t=t+dt;
   n=n+1;end;
plot(tvect, hvect, 'r*');grid;
title('Evolutia nivelului intr-un rezervor cu scurgere libera');
xlabel('timp t, [s]');
ylabel('nivel h, [cm]');
```
In figura 6 sunt prezentate, comparativ, rezultatele obţinute prin utilizarea a doi paşi de integrare diferiți( 2 și 10). Se pot constata erorile generate de un pas de integrare mare.

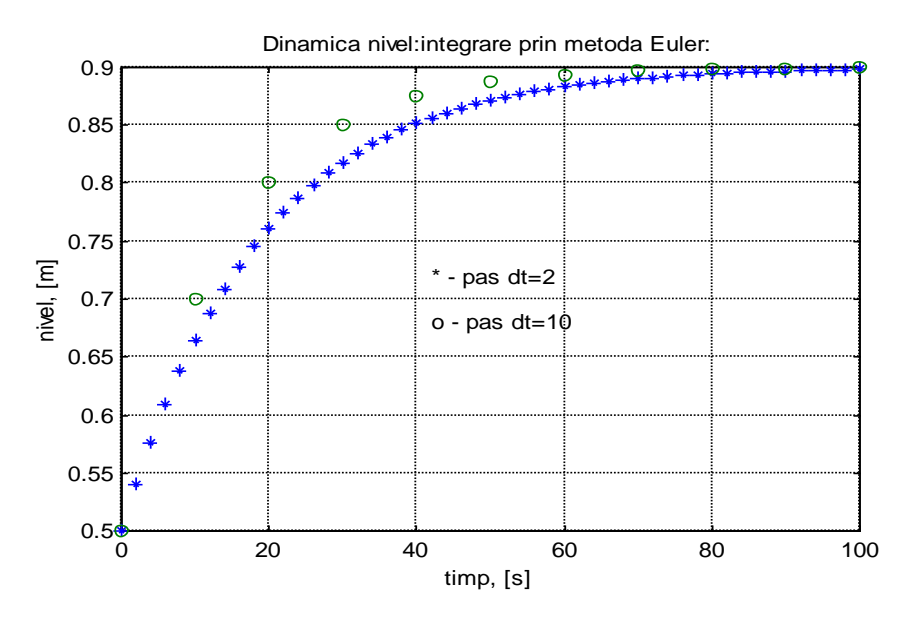

Figura 6. Efectul pasului de integrare asupra preciziei metodei Euler.

## **a.** *Funcţii Matlab pentru integrarea numerică a ecuaţiilor diferenţiale*

Functiile MATLAB pentru integrarea numerică a ecuatiilor diferențiale se bazează pe metoda Runge – Kutta pentru rezolvarea ecuatiilor diferentiale de ordinul I și a ecuatiilor de ordin superior prin conversia lor în sisteme de ecuaţii diferenţiale de ordinul I.

Functiile pentru integrarea numerică a ecuatiilor de ordinul I sunt:

ode23 – rezolvă ecuații diferențiale prin metoda Runge – Kutta de ordin 2/3;

ode45 – rezolvă ecuaţii diferenţiale prin metoda Runge – Kutta de ordin 4/5;

Sintaxe:

# *[x,y]=ode23('yprim',x0,xf,y0) sau [x,y]=ode23('yprim',tspan,yo)*

*[x,y]=ode45('yprim',x0,xf,y0) sau [x,y]=ode45('yprim',tspan,yo)*

Unde: yprim – o variabilă șir cu numele unui fișier M care definește derivata funcției necunoscute y;

x0 – valoarea inițială a variabilei x;

xf – valoarea finală a variabilei x;

 $t$ span – vector linie care contine limitele intervalului pe care este definită variabila x;

 $y0 -$ un vector coloană continând condițiile inițiale.

Utilizând funcțiile ode se poate obține atât soluția numerică cât și cea analitică a ecuației diferențiale.

## **Exemplul 1:**

Să se integreze ecuația diferențială  $y' = 3 \cdot x^2$ , pe intervalul [2,4] cu condiția inițială  $y(2) = 0.5$ . Soluția analitică este ya= $x^3$ -7,5. Să se reprezinte grafic comparativ soluția numerică și cea analitică.

# *Rezolvare:*

Etapa 1: Se creează un fișier funcție cu numele g1.m și se transcrie în limbaj Matlab expresia matematică a funcției:

```
function dy=q1(x,y);
dv=3*x^2;
```
Etapa 2: Apelăm funcția g1.m cu secvența:

```
[x, y] = \text{ode}23('g1', 2, 4, 0.5);
\bar{x}. ^3-7.5;
plot(x,y,'or',x,ya,'-.b');grid;title('Solutionare cu functia ode23');
xlabel('x');
ylabel('y numeric si analitic')
```
varianta 2: tspan= $[2,4]$ ; y0=0.5;  $[x, y] = ode23('q1', tspan, y0);$  $ya=x.^3-7.5;$ plot(x,y,'go:',x,ya,'rd-');grid;xlabel('x');ylabel('y')

### **PROBLEME**

**1.** Să se integreze, folosind funcția ode23, ecuația diferențială  $y' = -0.1 \cdot y$  pe intervalul [0,5] cu condiția inițială  $y(0) = 4$ . Soluția analitică este  $ya = 4 \cdot e^{-0.1x}$ . Să se reprezinte grafic comparativ soluția numerică şi cea analitică.

**2.** Să se integreze, folosind funcția ode23, ecuația diferențială  $y' = 3y + e^{2x}$  pe intervalul [0,2] cu condiția inițială  $y(0) = 3$ . Soluția analitică este  $ya = 4 \cdot e^{3x} - e^{2x}$ . Să se reprezinte grafic comparativ soluția numerică și cea analitică.

**3.** Un sistem este descris de următoarea ecuație diferențială:  $0.5e'(t) + e(t) = i(t)$ . Să se stabilească evoluția mărimii de ieșire, dacă mărimea de intrare i se modifică sub formă de semnal treaptă unitară pe intervalul de timp  $0 - 4$  minute, cu condiția inițială e $(0) = 0$ .

#### **PROBLEME**

*1. Reactorul de tip sarjă (BATCH Reactor)* – în acest reactor toti reactanții sunt introdusi în momentul iniţial, iar când reacţia se încheie, reactorul este golit şi pregătit pentru o nouă şarjă.

Se consideră un reactor tip şarjă cu amestecare perfectă în care are loc reacţia:

$$
A \rightarrow B \rightarrow C, \qquad k_1, k_2 \text{ -} constante de viteză de reacție, [1/s];
$$

Din bilantul de materiale pentru fiecare component rezultă următoarele ecuații de variație a concentrației componenților în timp:

$$
\begin{cases}\n\frac{dC_A}{dt} = -k_1 \cdot C_A \\
\frac{dC_B}{dt} = k_1 \cdot C_A - k_2 \cdot C_B \\
\frac{dC_C}{dt} = k_2 \cdot C_B\n\end{cases}
$$

Pentru o temperatură constantă în reactor, să se calculeze variația concentrațiilor C<sub>A</sub>, C<sub>b</sub>, C<sub>c</sub> în timp știind că:  $C_A = 2$  kmol/m<sup>3</sup>, k<sub>1</sub> = 10 l/h, k<sub>2</sub> = 7,5 l/h, V<sub>r</sub> = 1 m<sup>3</sup>, reacția durează o oră, iar pasul de integrare se consideră dt = 0,001 h.

### *2. Reactorul tubular - curgere tip piston, regim staţionar*

Se consideră un reactor tubular, curgere tip piston în care au loc reactiile: *k k* 

$$
A \rightarrow B \rightarrow C
$$

Ecuațiile bilanțurilor de materiale pe componenți sunt:

$$
\frac{dC_A}{dh} = -\frac{k_1 \cdot C_A}{w}
$$
  
\n
$$
\frac{dC_B}{dh} = \frac{k_1 \cdot C_A - k_2 \cdot C_B}{w}
$$
  
\n
$$
\frac{dC_C}{dh} = \frac{k_2 \cdot C_B}{w}
$$
  
\n
$$
k_1 = k_{10} \cdot e^{-\frac{E_1}{RT}}
$$
  
\n
$$
k_2 = k_{20} \cdot e^{-\frac{E_2}{RT}}
$$

unde :

In relaţiile de mai sus:  $k_1, k_2$  = constantele de viteză de reacție, [1/s];  $k_{10} = 2*10^5$ ;  $k_{20} == 6*10^5$  $E_1 = 30000$ ;  $E_2 = 35000$  - energii de activare, [kJ/kmol];  $R = 8.314$  [kJ/K/kmol];  $T_K = T_C + 273$ , [K]

Valori numerice ale parametrilor modelului:  $C_A = 2.5$  [kmol/m<sup>3</sup>] - Concentrația inițială;  $T_C = 25$  [<sup>0</sup>C] + temperatura inițială;  $F= 1$  [m<sup>3</sup>/h] + debitul de fluid;  $D = 0.02$  [m] + diametrul reactorului;  $h = 0$ ; hf = 2 [m] – lungimea reactorului;  $dh = 0.01 -$  pasul; 3600 4 2  $\frac{\pi \cdot D^2}{\cdot}$ .  $=\frac{1}{x}$  = *D F S*  $w = \frac{F}{g} = \frac{F}{g}$  [m/s] – viteza fluidului;

Să se reprezinte evoluţia concentraţiilor molare ale componenţilor în lungimea reactorului tubular.